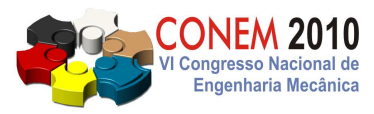

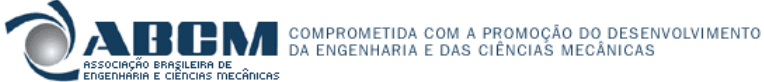

**VI CONGRESSO NACIONAL DE ENGENHARIA MECÂNICA**  VI NATIONAL CONGRESS OF MECHANICAL ENGINEERING **18 a 21 de agosto de 2010 – Campina Grande – Paraíba - Brasil**  August 18 – 21, 2010 – Campina Grande – Paraíba – Brazil

# **ANÁLISE DE TENSÕES INTEGRADA A SISTEMA DE ENGENHARIA REVERSA PARA PROJETO E CONFECÇÃO DE ÓRTESES E PRÓTESES**

**Borges, L.M.S., lucio@ifba.edu.br<sup>1</sup> Costa Jr. J.C.A., arantes@ufrnet.br<sup>2</sup> Guerra, A.R.O., aroncalli@uol.com.br<sup>2</sup> Silva, L.G., eng\_luzinario@yahoo.com.br<sup>2</sup>**

<sup>1</sup>IFBA- Federal Institute of Bahia, Campus Valença, Rua do Arame s/n, Bairro Tento, CEP: 45400-000 - Valença-BA <sup>2</sup>UFRN - Federal University of Rio Grande do Norte, Department of Mechanical Engineering, Natal-RN- 59072-790-Brazil

*Resumo: Este trabalho consiste no desenvolvimento de um algoritmo de análise de tensões integrado ao software acadêmico OrtoCAD, o qual serve para visualização de cartucho protético a partir de dados gerados por um sistema de Leitura Eletro-mecânica (LEM), que utiliza princípios de engenharia reversa para obtenção do mapeamento do contorno do domínio. Foi desenvolvido um equipamento auxiliar com as características de um Leitor Mecânico (espécie de scanner tridimensional simplificado) para trabalhar associado a uma interface CAD acadêmica (OrtoCAD) pré-existente. Neste caso, a geometria do coto, pedaço restante da perna amputada e onde a prótese se encaixa, passa a ser obtida, a partir dos dados do Leitor Eletro-mecânico, aplicando-se os conceitos da Engenharia Reversa. A integração de um algoritmo para a análise de tensões na superfície da prótese e órtese possibilita o dimensionamento de superfícies de compósitos laminados. O programa de análise de casca utiliza o Método dos Elementos Finitos para a descrição da geometria assim como a análise de comportamento do material, fazendo a utilização de elementos de base Lagrangeana triangular de seis nós e campo de deslocamento de ordem superior para melhor descrição do campo de tensões na espessura.* 

*Palavras-chave: Próteses Ortopédicas, CAD, Computação Gráfica, Elementos Finitos, Casca.*

## **1. INTRODUÇÃO**

A fabricação de próteses para amputados de membros inferiores (transfemural e transtibial) exige a confecção de um cartucho com encaixe adequado e personalizado ao perfil de cada paciente. O processo convencional de fabricação destes cartuchos, especialmente os executados em hospitais públicos, apresenta baixa precisão, caracterizando um trabalho bastante rudimentar e com pouca ou nenhuma acuracidade. O software acadêmico OrtoCAD (Pereira, 2007) propõe um sistema de engenharia reversa (Lima, 2003) no qual um molde do coto, parte que sobrou do membro amputado, é capturado através de um equipamento auxiliar chamado de Leitor Eletro-Mecânico-LEM (Queiroz, 2008). Os dados lidos com o auxílio do LEM são passados para o OrtoCAD, permitindo a geração e visualização em 3D do modelo computacional do molde do coto. O modelo 3D (modelo de casca) é automaticamente gerado a partir da projeção do modelo de CAD sólido do cartucho da prótese, incluindo uma espessura experimental, como também características do material empregado para a construção. O foco principal do presente trabalho é fazer a integração e adaptação do algoritmo de análise do comportamento estrutural, dando início a plataforma OrtoCAE, para o cálculo de tensão e deslocamento que o cartucho sofre quando submetido a um determinado esforço (peso do paciente). Tal cálculo serve de base para o correto dimensionamento da espessura do cartucho, como também para simulações de outros materiais a serem empregados na fabricação do cartucho, especialmente compósitos laminados, dado o baixo peso específico e a alta resistência mecânica. A Fig. (1) ilustra ciclo de operação do OrtoCAD.

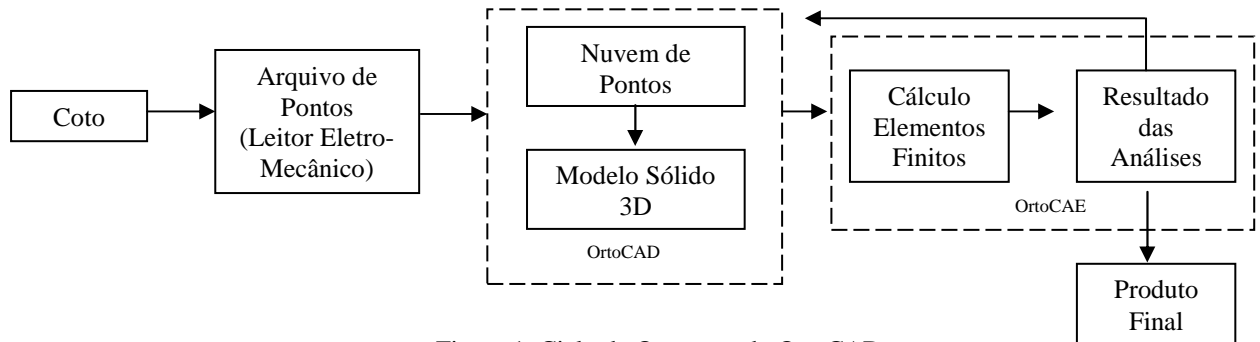

Figura 1. Ciclo de Operação do OrtoCAD

#### **2. LEITOR ELETRO-MECÂNICO E OrtoCAD**

O Leitor Eletro-Mecânico fornece dados para alimentar o software acadêmico OrtoCAD. O leitor corresponde a um equipamento que foi concebido, projetado e construído pelo grupo de pesquisa em Mecânica Computacional da UFRN (espécie de scanner tridimensional simplificado) para possibilitar a aplicação de conceitos de engenharia reversa no projeto e fabricação de próteses ortopédicas (Queiroz, 2008).

A Fig. (2) mostra uma versão do protótipo do LEM, gerado a partir de realidade virtual.

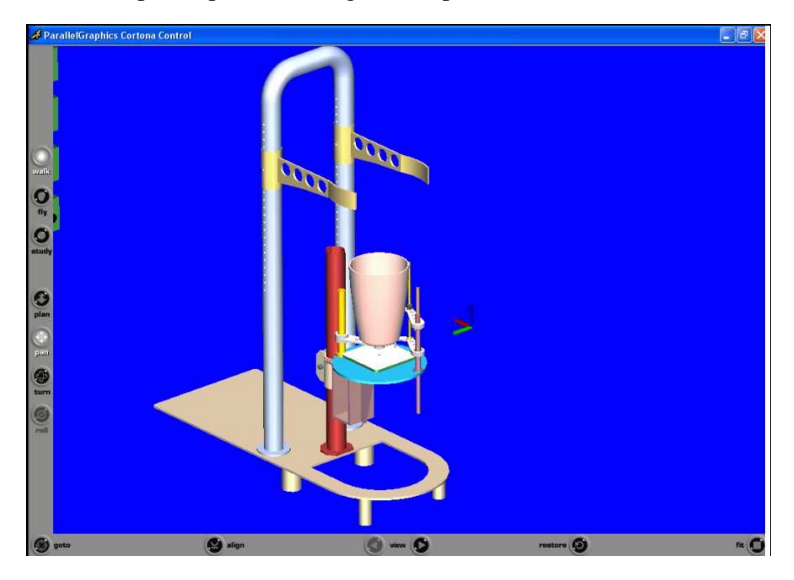

Figura 2. Leitor Eletro-Mecânico

Durante o projeto do LEM, buscou-se reduzir o grau de incerteza das medições, além da redução das tarefas no processo de fabricação de cartuchos de próteses ortopédicas dos membros inferiores. No processo convencional são gerados dois moldes: positivo e negativo, para a partir daí, gerar o cartucho.

De maneira resumida, o LEM faz sucessivas varreduras transversais do coto. Cada varredura corresponde a uma sessão transversal do coto. Uma sessão corresponde a valores dos eixos x e y ao redor do coto. Fazendo-se várias leituras transversais, variando o eixo z, tem-se uma leitura tridimensional do coto. As várias leituras transversais do coto são registradas pelo disco gráfico existente no LEM, e posteriormente registradas no SoftWare OrtoCAD. Um exemplo de disco gráfico gerado pelo LEM encontra-se na Fig. (3).

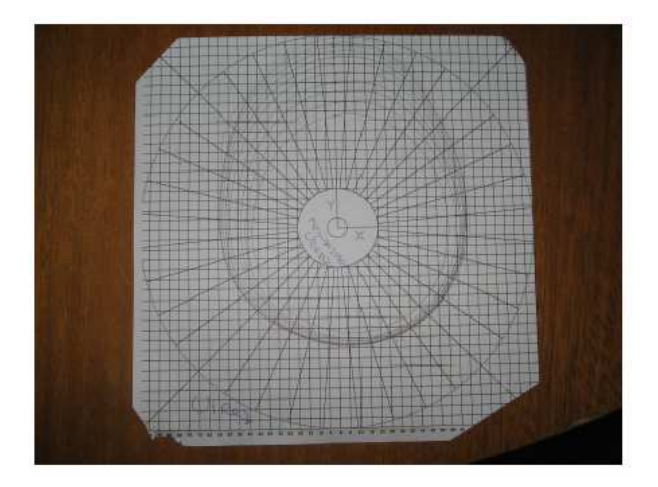

Figura 3. Disco Gráfico do LEM

Uma versão aprimorada do LEM também foi desenvolvida pelo grupo de pesquisa em Mecânica Computacional da UFRN, eliminando o Disco Gráfico e tornando automática a captura das coordenadas das sessões transversais do coto. Uma Mesa Digitalizadora (*Pen Tablet*) com interface USB (*Universal Serial Bus*) foi adaptada ao LEM, permitindo a interface direta com o computador, reduzindo inconsistência de dados. A Fig (4) mostra a versão aprimorada do LEM com a Mesa Digitalizadora.

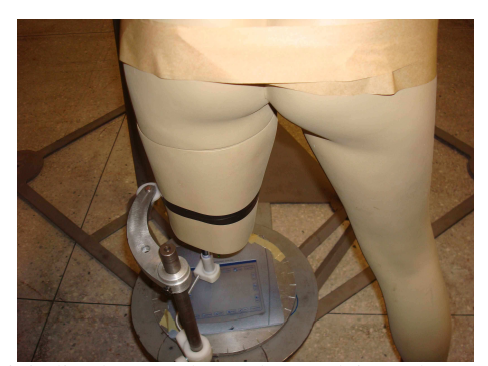

Figura 4. Mesa Digitalizadora sendo usada para leitura de coto de um manequim

Os dados obtidos pelo disco gráfico ou pela mesa digitalizadora são armazenados em um formato de arquivo próprio, extensão LEM, suportado pelo OrtoCAD (Pereira, 2007).

#### **2.2 Engenharia Reversa**

A partir dos dados do arquivo LEM, o OrtoCAD utilizando-se da teoria de Engenharia Reversa, reconstrói o modelo. As Fig. (5) e Fig. (6) ilustram as etapas da Engenharia Reversa.

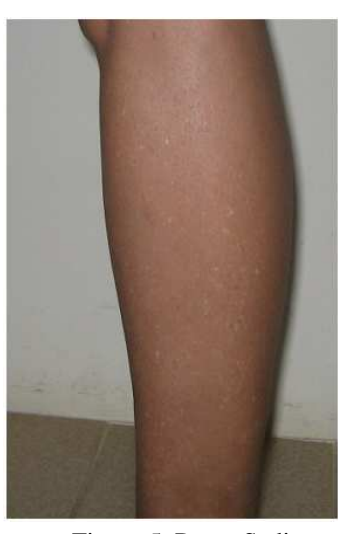

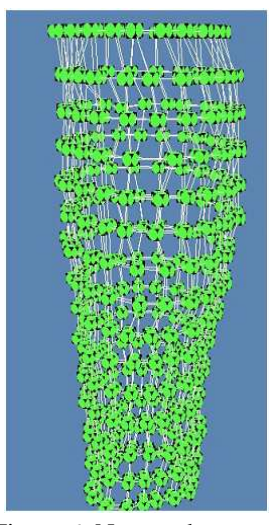

Figura 5. Perna Sadia Figura 6. Nuvem de pontos 3D Fonte: (Pereira, 2007) Fonte: (Pereira, 2007)

O arquivo LEM possui as informações das coordenadas X, Y e Z oriundas da leitura realizada pelo Leitor Eletro-Mecânico, contudo, estas coordenadas representam uma nuvem de pontos sem possibilidade de simulação e sem grandes mudanças em relação aos sistemas de engenharia reversa convencionais, até esse ponto. Entretanto, o OrtoCAD gera uma malha a partir da nuvem de pontos criando elementos quadrangulares fazendo a junção de vários pontos. Uma malha de superfície 3D é gerada produzindo um modelo CAD sólido incluindo espessura. Tal espessura é indicada pela distância das paredes internas e externas da casca. Na Fig. (7) pode-se visualizar um modelo sólido gerado pelo OrtoCAD.

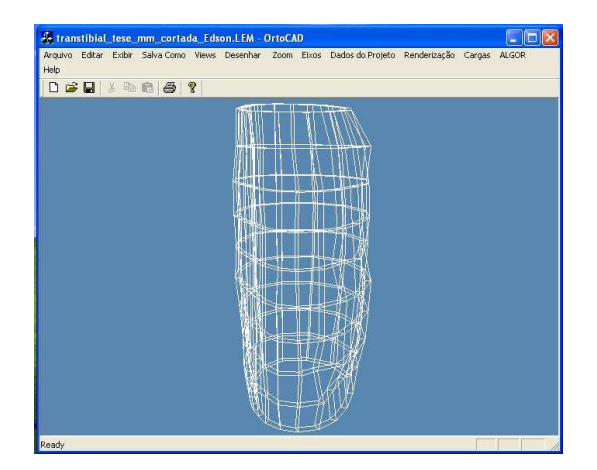

Figura 7. Modelo 3D sólido gerado pelo OrtoCAD.

#### VI Congresso Nacional de Engenharia Mecânica, 18 a 21 de Agosto 2010, Campina Grande - Paraíba

Obtém-se, então, uma representação da geometria e topologia da perna pela construção automática do modelo sólido geométrico 3D do tipo CAD B-Rep (*Boundary Representation*). Esse tipo de representação facilita a utilização de computação gráfica para a visualização do desenho do cartucho da perna na tela do computador, além de possibilitar a implementação de funções do tipo: textura personalizada, renderização do objeto, translucidez, etc (Silva, 2007).

As investigações realizadas durante esse projeto possibilitaram obter, além da visualização 3D do cartucho, alguns avanços na fabricação das próteses ortopédicas. O processo deixa de ser puramente artesanal para ser um trabalho de engenharia contemplando todos os aspectos pertinentes. Consequentemente, o modelo gerado apresenta menor grau de incertezas nas medições, possibilita eliminar etapas do processo de fabricação (construção do molde negativo e/ou positivo), bem como realizar análise por elementos finitos, que é o foco do presente trabalho.

#### **3. TEORIA DE CASCA**

O algoritmo de casca desenvolvido faz uso da teoria clássica de ordem superior proposta por Kant (1982), que considera um campo de deslocamentos, em um ponto *q* , como sendo definido pelas seguintes componentes:

$$
u_q(\xi, \eta, \zeta) = u(\xi, \eta) + \zeta \theta_2(\xi, \eta) + \zeta^3 \theta_2^*(\xi, \eta),
$$
  
\n
$$
v_q(\xi, \eta, \zeta) = v(\xi, \eta) + \zeta \theta_1(\xi, \eta) + \zeta^3 \theta_1^*(\xi, \eta),
$$
  
\n
$$
w_q(\xi, \eta, \zeta) = w(\xi, \eta) + \zeta^2 w^*(\xi, \eta),
$$
\n(1)

sendo *u* e *v* os deslocamentos de membrana, *w* o deslocamento transversal de um ponto na superfície de referência,  $\theta_x$  e  $\theta_y$  são as rotações da normal ao plano de referência ao redor do plano *y* e *x*, respectivamente. Os parâmetros *w*<sup>\*</sup>,  $\theta_x^*$  e  $\theta_y^*$  estão associados com *w*,  $\theta_x$  e  $\theta_y$  e relacionados com a teoria de ordem superior, ver Calixto e Alves (1999) e Alves e Costa Jr. (2000).

#### **4. PRINCÍPIO DOS TRABALHOS VIRTUAIS**

Considerando Ω o domínio do corpo. Então, pela hipótese de conservação de energia e utilizando o princípio dos trabalhos virtuais, tem-se  $W_{(i)} + W_{(e)} = 0$ ,  $\forall \hat{\mathbf{u}} \in Var_u$ . Destarte, o trabalho das forças externas é dado por:

$$
W_{(e)} = \int_{\Gamma_t} \left( \hat{\mathbf{u}} \cdot \overline{\mathbf{f}} + \hat{\mathbf{\theta}} \cdot \overline{\mathbf{M}} + \hat{\mathbf{u}}^* \cdot \overline{\mathbf{f}}^* + \hat{\mathbf{\theta}}^* \cdot \overline{\mathbf{M}}^* \right) dS
$$
 (2)

com

$$
\left(\overline{\mathbf{f}}, \overline{\mathbf{M}}, \overline{\mathbf{f}}^*, \overline{\mathbf{M}}^*\right) = \sum_{k=1}^n \int_{h_i}^{h_{i+1}} \left(1, \varsigma, \varsigma^2, \varsigma^3\right) \overline{\mathbf{f}} \, dS\tag{3}
$$

sendo **f** o vetor de carga prescrita do contorno Γ*<sup>t</sup>* . O trabalho das forças internas é

$$
W_{(i)} = \int_{A} (\mathbf{N} \cdot \hat{\mathbf{\varepsilon}} + \mathbf{M} \cdot \hat{\boldsymbol{\chi}} + \mathbf{N}^* \cdot \hat{\mathbf{\varepsilon}}^* + \mathbf{M}^* \cdot \hat{\boldsymbol{\chi}}^* + Q \cdot \hat{\boldsymbol{\gamma}} + Q^* \cdot \hat{\boldsymbol{\gamma}}^* + Q^{**} \cdot \hat{\boldsymbol{\gamma}}^{**} + \mathbf{N}_n \cdot \hat{\boldsymbol{\varepsilon}}_n dA,
$$
\n(4)

no qual denotam-se por *A* a superfície média,  $(\hat{\epsilon}, \hat{\chi}, \hat{\epsilon}^*, \hat{\chi}^*, \hat{\gamma}, \hat{\gamma}^*, \hat{\epsilon}_n)$  o conjunto de vetores de "deformações" generalizadas e por  $(N, M, N^*, M^*, Q, Q^*, Q^{**}, N_n)$  o conjunto de vetores de "tensões" generalizadas. As "deformações" generalizadas podem ser expressas como:

$$
\hat{\mathbf{\varepsilon}} = \begin{bmatrix} \hat{\mathbf{\varepsilon}}_{xx} & \hat{\mathbf{\varepsilon}}_{xy} \\ \hat{\mathbf{\varepsilon}}_{yx} & \hat{\mathbf{\varepsilon}}_{yy} \end{bmatrix}, \quad \hat{\mathbf{\varepsilon}}^* = \begin{bmatrix} \hat{\mathbf{\varepsilon}}_{xx}^* & \hat{\mathbf{\varepsilon}}_{xy}^* \\ \hat{\mathbf{\varepsilon}}_{yx}^* & \hat{\mathbf{\varepsilon}}_{yy} \end{bmatrix},
$$
\n
$$
\hat{\mathbf{\chi}} = \begin{bmatrix} \hat{\mathbf{\chi}}_{xx} & \hat{\mathbf{\chi}}_{xy} \\ \hat{\mathbf{\chi}}_{yx} & \hat{\mathbf{\chi}}_{yy} \end{bmatrix}, \quad \hat{\mathbf{\chi}}^* = \begin{bmatrix} \hat{\mathbf{\chi}}_{xx}^* & \hat{\mathbf{\chi}}_{xy}^* \\ \hat{\mathbf{\chi}}_{yx}^* & \hat{\mathbf{\chi}}_{yy}^* \end{bmatrix},
$$
\n
$$
\hat{\mathbf{\gamma}} = \begin{bmatrix} \hat{\mathbf{\chi}}_{xz} \\ \hat{\mathbf{\chi}}_{yz} \end{bmatrix}, \quad \hat{\mathbf{\gamma}}^* = \begin{bmatrix} \hat{\mathbf{\chi}}_{xz}^* & \hat{\mathbf{\chi}}_{xy}^* \\ \hat{\mathbf{\chi}}_{yz}^* & \hat{\mathbf{\chi}}_{yy}^* \end{bmatrix} \quad \mathbf{e} \quad \hat{\mathbf{\gamma}}^{**} = \begin{bmatrix} \hat{\mathbf{\chi}}_{xz}^{**} \\ \hat{\mathbf{\chi}}_{yz}^{**} \end{bmatrix}.
$$
\n(5)

As "tensões" generalizadas podem ser expressas como:

$$
\mathbf{N} = \sum_{k=1}^{n} \int_{h_i}^{h_{i+1}} \Lambda \sigma^S d\zeta, \quad \mathbf{N}^* = \sum_{k=1}^{n} \int_{h_i}^{h_{i+1}} \Lambda \sigma^S \zeta^2 d\zeta,
$$
\n
$$
\mathbf{M} = \sum_{k=1}^{n} \int_{h_i}^{h_{i+1}} \Lambda \sigma^S \zeta d\zeta, \quad \mathbf{M}^* = \sum_{k=1}^{n} \int_{h_i}^{h_{i+1}} \Lambda \sigma^S \zeta^3 d\zeta,
$$
\n
$$
\mathbf{N}_n = \sum_{k=1}^{n} \int_{h_i}^{h_{i+1}} \sigma_z \kappa(\zeta) \zeta d\zeta, \quad \mathbf{Q} = \sum_{k=1}^{n} \int_{h_i}^{h_{i+1}} \Lambda \tau_s d\zeta,
$$
\n
$$
\mathbf{Q}^* = \sum_{k=1}^{n} \int_{h_i}^{h_{i+1}} \Lambda \tau_s \zeta^2 d\zeta, \quad \mathbf{Q}^{**} = \sum_{k=1}^{n} \int_{h_i}^{h_{i+1}} \Lambda \tau_s \zeta^3 d\zeta,
$$
\n(6)

sendo que

$$
\kappa(\zeta) = 1 - \zeta \left( \frac{1}{R_{\xi}} + \frac{1}{R_{\eta}} \right) + \zeta \left( \frac{1}{R_{\xi}R_{\eta}} \right),
$$
  
\n
$$
\Lambda = I + \zeta \mathbf{C}_{b}, \quad \mathbf{C}_{b} = \mathbf{C}_{0}^{-1} \overline{\mathbf{B}} \mathbf{C}_{0},
$$
  
\n
$$
\mathbf{C}_{0} = \left[ \mathbf{a}^{1} \cdot \mathbf{t}_{1} \quad \mathbf{a}^{1} \cdot \mathbf{t}_{2} \right], \quad \overline{\mathbf{B}} = \left[ \begin{array}{cc} \mathbf{a}^{2} \cdot \mathbf{n}_{\eta} & -\mathbf{a}^{1} \cdot \mathbf{n}_{\eta} \\ -\mathbf{a}^{2} \cdot \mathbf{n}_{\eta} & \mathbf{a}^{1} \cdot \mathbf{n}_{\xi} \end{array} \right] \quad \mathbf{e} \quad \sigma^{s} = \left[ \begin{array}{cc} \sigma_{xx} & \sigma_{xy} \\ \sigma_{yx} & \sigma_{yy} \end{array} \right]
$$
\n(7)

Aqui,  $R_{\xi}$  e  $R_{\eta}$  representam os raios de curvatura da casca. O s limites  $h_i$  e  $h_{i+1}$  representam respectivamente as coordenadas inferior e superior  $\zeta$  da *i*-ésima lamina. A base dual é definida por  $(a^1, a^2)$  e está associada com a base natural  $(a_1, a_2)$  tangente a superfície, **n** é o vetor normal a superfície e  $(t_1, t_2)$  é a base ortogonal tangente (Batoz e Dhatt, 1992). As "tensões" generalizadas podem ainda ser definidas como:

$$
\mathbf{N} = \begin{bmatrix} N_{xx} & N_{xy} \\ N_{yx} & N_{yy} \end{bmatrix}, \quad \mathbf{N}^* = \begin{bmatrix} N_{xx}^* & N_{xy}^* \\ N_{yx}^* & N_{yy}^* \end{bmatrix},
$$

$$
\mathbf{M} = \begin{bmatrix} M_{xx} & M_{xy} \\ M_{yx} & M_{yy} \end{bmatrix}, \quad \mathbf{M}^* = \begin{bmatrix} M_{xx}^* & M_{xy}^* \\ M_{yx}^* & M_{yy}^* \end{bmatrix},
$$

$$
\mathbf{Q} = \begin{bmatrix} Q_{xz} \\ Q_{yz} \end{bmatrix}, \quad \mathbf{Q}^* = \begin{bmatrix} Q_{xz}^* \\ Q_{yz}^* \end{bmatrix} \quad \mathbf{e} \quad \mathbf{Q}^{**} = \begin{bmatrix} Q_{xz}^{**} \\ Q_{yz}^{**} \end{bmatrix}.
$$

$$
(8)
$$

#### **5. MATERIAIS COMPÓSITOS**

Dentre os vários tipos de materiais compósitos, os mais importantes para as aplicações como elementos estruturais de alto desempenho são aqueles constituídos por fibras longas de alta resistência e rigidez, formadas por filamentos. Este tipo de material é chamado de lamina e é montado fixando as fibras em direções paralelas ao seu sentido longitudinal, utilizando para isso uma matriz que possua menor resistência e menor rigidez do que a fibra. A lâmina representa o bloco fundamental da estrutura e tem a propriedade de possuir resistência e modulo de elasticidade elevados na direção das fibras, porém, apresentando valores críticos dessas propriedades na direção ortogonal. Empilhando e prensando um conjunto de laminas com as fibras orientadas sob ângulos determinados obtém-se o laminado, sendo a sequência de empilhamento das laminas chamado de laminação. Na classe dos laminados destacamse as estruturas do tipo "sanduiche", que consiste de um material macio montado por colagem ou soldagem entre laminas de maior resistência mecânica. Suas principais características são peso reduzido, elevada rigidez à flexão e excelente isolamento térmico.

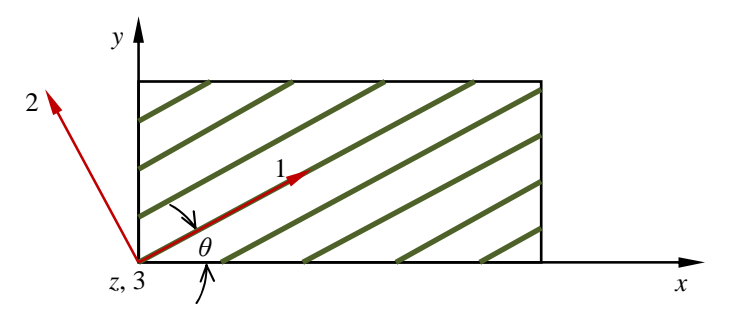

Figura 8. aspecto de lâmina com fibra unidirecional.

## VI Congresso Nacional de Engenharia Mecânica, 18 a 21 de Agosto 2010, Campina Grande - Paraíba

No caso em consideração, cada lamina é constituída por fibras longas paralelas dispostas em uma direção arbitrária da matriz, este compósito pode ser modelado como um material ortotrópico homogeneizado, com relação a fibra orientada pelo sistema de eixos 123, cuja equação constitutiva pode ser derivada através da regra da mistura. Daí, cada lâmina, como ilustrada na Fig. (8), é modelada como um material anisotrópico relativo a estrutura global.

A equação constitutiva ortotrópica homogeneizada da lâmina, com relação a orientação das fibras é dada como:

$$
\mathbf{\varepsilon}^{1} = \begin{Bmatrix} \varepsilon_{1} \\ \varepsilon_{2} \\ \varepsilon_{3} \\ \gamma_{12} \\ \gamma_{13} \\ \gamma_{23} \end{Bmatrix} = \begin{Bmatrix} 1/E_{1} & -\nu_{21}/E_{2} & -\nu_{31}/E_{3} & 0 & 0 & 0 \\ 1/E_{2} & -\nu_{32}/E_{3} & 0 & 0 & 0 \\ 1/E_{2} & -\nu_{32}/E_{3} & 0 & 0 & 0 \\ 1/E_{3} & 0 & 0 & 0 & 0 \\ 1/G_{12} & 0 & 0 & 0 & 0 \\ 1/G_{13} & 0 & 1/G_{13} & 0 \\ 1/G_{23} & 1/G_{23} & \mathbf{t}_{23} \end{Bmatrix} = \begin{Bmatrix} \sigma_{1} \\ \sigma_{2} \\ \sigma_{3} \\ \sigma_{4} \\ \tau_{13} \\ \tau_{23} \\ \tau_{23} \end{Bmatrix}
$$
(9)

Desde que a lâmina pode ser orientada de modo arbitrário, a equação constitutiva homogeneizada local obtida com relação ao sistema de coordenada 123 deve ser rotacionada para um sistema cartesiano global *xyz* . A transformação é obtida pela matriz de rotação **T**, cuja a inversa é dada por:

$$
\mathbf{T}^{-1} = \begin{bmatrix} c^2 & s^2 & 0 & -2cs & 0 & 0 \\ s^2 & c^2 & 0 & 2cs & 0 & 0 \\ 0 & 0 & 1 & 0 & 0 & 0 \\ cs & -cs & 0 & c^2 - s^2 & 0 & 0 \\ 0 & 0 & 0 & 0 & c^2 - s^2 & 0 \\ 0 & 0 & 0 & 0 & 0 & c^2 - s^2 \end{bmatrix}, \qquad c = \cos \theta
$$
 (10)

Agora, a relação constitutiva do laminado, no sistema global de coordenadas *xyz* é dada por:

$$
\boldsymbol{\sigma}^x = \mathbf{T}^{-1} \mathbf{S}^{-1} \mathbf{T}^{-T} \boldsymbol{\epsilon}^x \tag{11}
$$

sendo que os tensores tensão e deformação rearranjados na forma vetorial são aqui definidos como  $\sigma^x = \{\sigma_x \quad \sigma_y \quad \sigma_z \quad \tau_{xy} \quad \tau_{xz} \quad \tau_{yz} \}$  e  $\epsilon^x = \{\varepsilon_x \quad \varepsilon_y \quad \varepsilon_z \quad \gamma_{xy} \quad \gamma_{xz} \quad \gamma_{yz} \}$ , Vinson e Sierakowski (1987) e Calixto e Alves (1999).

### **6. RESULTADOS NUMÉRICOS**

Para demonstrar os cálculos de elementos finitos uma casca foi gerada a partir de um modelo sólido de 8 elementos obtida inicialmente no software OrtoCAD. A fig. (9) pode-se visualizar o modelo sólido inicial na tela do OrtoCAD.

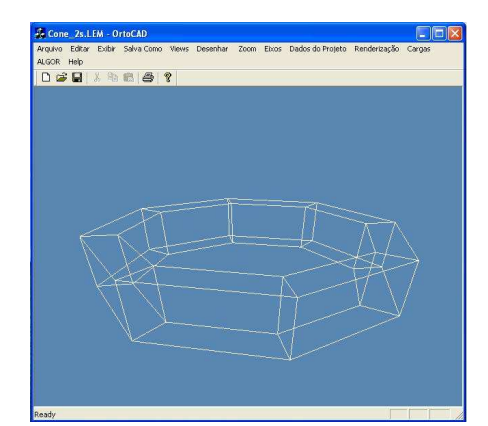

Figura 9. Modelo sólido 3D com 8 elementos no OrtoCAD

A partir deste modelo sólido 3D, a casca foi gerada na superfície média. A casca gerada pode ser visualizada pela Fig. (10) no software GID. A casca em vez de 2 paredes(interna e externa), como pode-se encontrar no modelo sólido, possui apenas uma. Tal parede é resultado ma mediatriz entre as coordenadas dos pontos que formam os elementos do modelo sólido. A casca, ou superfície intermediária, é tratada pelo programa como superfície 0. As paredes externas e internas são tratadas como superfície +1 e -1, respectivamente.

#### VI Congresso Nacional de Engenharia Mecânica, 18 a 21 de Agosto 2010, Campina Grande - Paraíba

A casca foi submetida a uma tensão em um dos vértices na direção do eixo y de um dos 8 elementos para verificar a tensão e deslocamento nos outros pontos. No programa OrtoCAD pode-se visualizar o resultado do programa de análise de tensões feito pelo software GiD, seguindo o critério de falha de Tsai Wu.

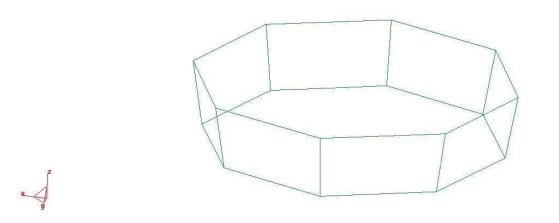

Figura 10. Casca gerada a partir do modelo sólido

Na simulação foi especificado um material fictício com carga fictícia para representação e testes. O deslocamento nos eixos x e y estão demonstrados nas Fig. (11) e (12).

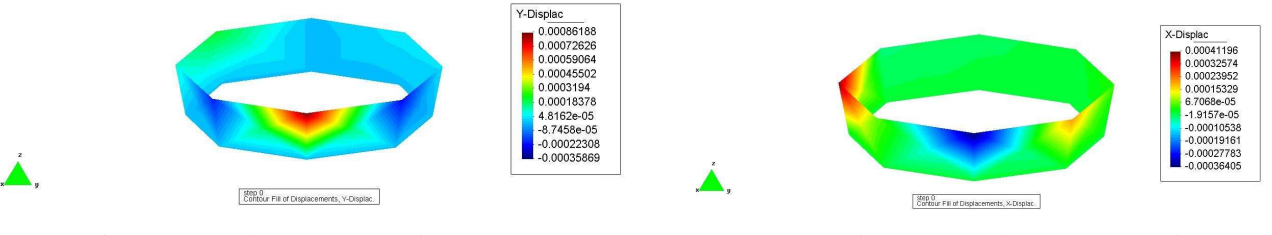

Figura 11. Deslocamentos no eixo y. Figura 12. Deslocamentos no eixo x.

#### **7. AGRADECIMENTOS**

Os autores agradecem à CAPES, CNPq e ao IFBa (através do MINTER entre o IFBa e a UFRN) pelo apoio oferecido na forma de bolsa alguns membros na forma do projeto OrtoCAD.

#### **8. REFERENCIAS**

- Alves, M.K. e Costa Jr., J.C.A., Topology Optimization of Laminated Composite Thick Shells, Cilamce, Rio de Janeiro-RJ, 2000.
- Batoz, J. e Dhatt, G., Modélisation des Structures par Éléments Finis, Hermes, 1992.
- Calixto, A.K. e Alves, M.K., Optimization of Composite Shells, XV COBEM, Águas de Lindóia-SP, 1999.
- Kant, T., Numerical Analysis of Thick Plates, Computer Methods Applied Mech. Engng. vol. 31, pp 1-18, 1982.
- Lima, C.B., Engenharia Reversa e Prototipagem Rápida Estudo de Casos. Dissertação de Mestrado em Engenharia Mecânica – Universidade Estadual de Campinas – UNICAMP, Campinas, 2003.
- Pandya, B.N. e Kant, T., A Refined Higher-Order Generally Orthotropic C° Plate Bending Element, Computers & Structures, Vol.28, No.2, pp.119-133, 1988.
- Pereira, E.J.A., "CAD e Engenharia Reversa como ferramentas de auxílio na fabricação de cartuchos para próteses ortopédicas", Dissertação de Mestrado, Universidade Federal do Rio Grande do Norte – UFRN, Programa de Pós-Graduação em Engenharia Mecânica, Natal, Brasil, 2007.
- Queiroz, W.F., "Desenvolvimento de Métodos Construtivos e de Novos Materiais Empregados na Confecção de Cartuchos de Próteses de Membros Inferiores", Tese de Doutorado, Universidade Federal do Rio Grande do Norte – UFRN, Programa de Pós-Graduação em Engenharia Mecânica, Natal, Brasil, 2008.
- Silva, L.G., Guerra, A.R.O., Queiroz, W.F., Pereira, E.J.A., Lacerda, I.M.F. ORTOCAD I: uma solução CAD 3D baseada em Engenharia Reversa para auxiliar na fabricação de próteses ortopédicas, 8° Congreso Iberoamericano de Ingeniería Mecánica - CIMBIM8, Cusco, Peru, 2007.
- Vinson, J.R. e Sierakowski, R.L., The Behavior of Structures Composed of Composite Materiais, Martinus Nijhoff Publishers, Dordrecht, 1987.
- Reddy, J. N., Simple Higher-Order Theory goes Laminated Composite Plates, Journal of Applied Mechanics, vol. 51, pp. 745-752, 1984.
- Sivakumaran, K.S., Chowdhury, S.H. e Vajarasathira, K., Some Studies on Finite Elements for Laminated Composite Plates, Computers & Structures vol. 52, No. 4, pp 729-741, 1994.

## STRESS ANALYSIS INTEGRATED SYSTEM FOR REVERSE ENGINEERING DESIGN AND MAKING PROSTHETICS AND ORTHOTICS

This paper develops an algorithm for stress analysis software integrated with academic software OrtoCAD, which serves to visualize prosthetic cartridge from data generated by a system of reading Electro-mechanical (LEM), which uses principles of reverse engineering for obtaining the contour mapping of the domain. Designed an auxiliary equipment with the characteristics of a reading Electro-mechanical (sort of simplified three-dimensional scanner) to work associated with a CAD interface academic (OrtoCAD) pre-existing. In this case, the geometry of the stump remaining piece of leg amputated and where the prosthesis fit, shall be obtained from the data reader Electromechanical, applying the concepts of reverse engineering. The integration of an algorithm for stress analysis on the surface of prosthetic and orthotic design allows the design of composite laminates. The analysis software of shell uses finite elements to describe the geometry and analysis of material behavior, making use of basic components of Lagrangian quadrangular of nine nodes and displacement field of higher order for better description of the tensions in thickness.

Key words: Orthopedic Prostheses, CAD, Computer Graphics, Finite Element, Shell.